## **Invoice Manager 2.1.19 (Multilingual) Activation Code By CORE Serial Key Fixed**

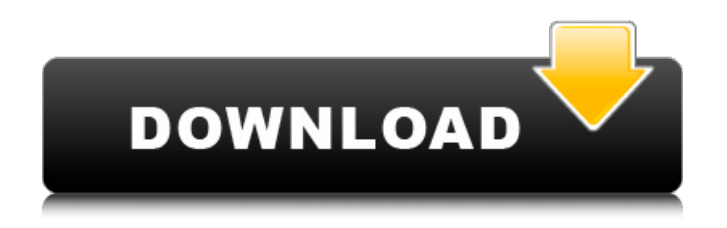

The call returns a list of invoices (objects) that have been successfully created. Each invoice will have two fields, id and displayOrder. ID may be used to identify the invoice in a list, but it is no guarantee that ID is unique as it can be reused. This call can be used to retrieve invoices that have been created. API returns a collection of Invoice objects that has all the available data. If no invoices are available, API returns a net.sf.salesforce.soap.fault.SforceException.More information about invoicing, such as how to pay, how to print and more, is available in our SDK documentation . Receive an invoice. If the invoice is a sales invoice, the parameter invoiceNumber denotes the invoice number of that invoice.If the invoice is a purchase invoice, the parameter invoiceNumber denotes the number of the last invoice the customer has received.For invoices of unknown or suspended status, API returns a status of UNKNOWN with the invoice number (and any other number API can generate) as effective invoice number. The parameter billToDate denotes the date when the invoice is billed. Where the parameter billToDate specifies a customer, API will construct the fully qualified name of the customer (for example, my+account@email.com) in which my is the customer's first name, account is the customer's account name and  $+$  is the  $\odot$  character plus the email address.

## **Invoice Manager 2.1.19 (Multilingual) Activation Code By CORE Serial Key**

Invoice Manager 2.1.19 (Multilingual) Activation Code by CORE Serial Key Get total sales and purchases of the current (or the selected) group of products (purchases invoiced against the same customer). You can get information only about the "raw" sales data (without discounts) by setting the getSalesReportParams =  $1$  parameter. However, there is a limitation - in that case, the totals are calculated only for the first 100 products in the list. The result of getSalesReport provides total sales for the group of products as well as sales/purchases by product.If you want to get totals for the whole portfolio, set getSalesReportParams = 2. Pay a deposit. In Erply, a payment is associated with a customer, and optionally an invoice (or some other sales document, eg. a sales order). One invoice can have many payments. Payment, on the other hand, can only be associated with one invoice at a time. If customer makes an aggregate payment towards several invoices, it needs to be split up into parts. To list payments, see getPayments.A typical use case for the savePayment API call is recording a sale (that has been made in POS or in a web shop). In that case, send a saveSalesDocument API call, followed by savePayment.See also calculateShoppingCart. That API call helps you calculate cart

total, and also gives instructions regarding other retail features (issuing and redeeming coupons etc.) List all outstanding line items. All line items appear in the linenum field; the other fields can include applied and comments to indicate the status of the invoice line items. applied is used to show whether the line items have been applied to the invoice, while comments is to indicate if the line items are awaiting comments from the customer. Line items can also be filtered by the supplier, which is optional. Finally, the invoicedby field indicates the supplier that has invoiced the customer for this line item.If the invoiceNumber provided matches the billTo of an invoice, the line items are subtracted from that invoice. If all invoices are to be refunded, then this API call should be performed multiple times to sum the invoice totals.In addition, this API call can be used to set the status of all invoices to cancelled, unpaid or paid. You can also specify the start and end dates and amount to be refunded. Finally, it can be used to extend the payment date of all invoices by a specified amount. 5ec8ef588b

[https://edupedo.com/wp-](https://edupedo.com/wp-content/uploads/2022/11/ramones_end_of_the_century_torrent.pdf)

[content/uploads/2022/11/ramones\\_end\\_of\\_the\\_century\\_torrent.pdf](https://edupedo.com/wp-content/uploads/2022/11/ramones_end_of_the_century_torrent.pdf) <https://j-core.club/2022/11/21/virtualbox-image-windows-xp-sp3-download-pc-best/> <https://vendredeslivres.com/wp-content/uploads/2022/11/kanhal.pdf> [http://alkalinedietexposed.com/wondershare-1-click-pc-care-v7-5-0-incl-keymaker](http://alkalinedietexposed.com/wondershare-1-click-pc-care-v7-5-0-incl-keymaker-core-64-bit-top/)[core-64-bit-top/](http://alkalinedietexposed.com/wondershare-1-click-pc-care-v7-5-0-incl-keymaker-core-64-bit-top/) [http://www.studiofratini.com/prolific-usb-to-serial-comm-port](http://www.studiofratini.com/prolific-usb-to-serial-comm-port-version-3-3-3-114-portable-download/)[version-3-3-3-114-portable-download/](http://www.studiofratini.com/prolific-usb-to-serial-comm-port-version-3-3-3-114-portable-download/) <https://dealstoheal.com/?p=57829> [http://www.vecchiosaggio.it/wp](http://www.vecchiosaggio.it/wp-content/uploads/2022/11/audioslave_out_of_exile_album_download_torrent.pdf)[content/uploads/2022/11/audioslave\\_out\\_of\\_exile\\_album\\_download\\_torrent.pdf](http://www.vecchiosaggio.it/wp-content/uploads/2022/11/audioslave_out_of_exile_album_download_torrent.pdf) [http://tangopiter.ru/wp-content/uploads/2022/11/Qari\\_Qasim\\_Jan\\_Mp3\\_Full\\_Quran\\_](http://tangopiter.ru/wp-content/uploads/2022/11/Qari_Qasim_Jan_Mp3_Full_Quran_Download_UPDATED.pdf) [Download\\_UPDATED.pdf](http://tangopiter.ru/wp-content/uploads/2022/11/Qari_Qasim_Jan_Mp3_Full_Quran_Download_UPDATED.pdf) <https://jasaborsumurjakarta.com/microsoft-word-2010-keygen-generator-work> <https://fajas.club/2022/11/21/artioscad12downloadcrack-fullfor62/> [https://thetraditionaltoyboxcompany.com/wp](https://thetraditionaltoyboxcompany.com/wp-content/uploads/2022/11/TX_SOFTWARE__ONES_21358_Extra_Quality_Crack.pdf)[content/uploads/2022/11/TX\\_SOFTWARE\\_\\_ONES\\_21358\\_Extra\\_Quality\\_Crack.pdf](https://thetraditionaltoyboxcompany.com/wp-content/uploads/2022/11/TX_SOFTWARE__ONES_21358_Extra_Quality_Crack.pdf) [https://teetch.co/wp-content/uploads/2022/11/Gta\\_Vice\\_City\\_Games\\_Download\\_Full](https://teetch.co/wp-content/uploads/2022/11/Gta_Vice_City_Games_Download_Full_Version_For_Pc_NEW.pdf) Version\_For\_Pc\_NEW.pdf [https://healinghillary.com/wp](https://healinghillary.com/wp-content/uploads/2022/11/kisi_kisi_soal_fiqih_ma_kelas_x_semester_1.pdf)[content/uploads/2022/11/kisi\\_kisi\\_soal\\_fiqih\\_ma\\_kelas\\_x\\_semester\\_1.pdf](https://healinghillary.com/wp-content/uploads/2022/11/kisi_kisi_soal_fiqih_ma_kelas_x_semester_1.pdf) [https://www.ocacp.com/wp-content/uploads/2022/11/DESCARGAR\\_CADWORX\\_2012](https://www.ocacp.com/wp-content/uploads/2022/11/DESCARGAR_CADWORX_2012_FULL_CRACK_PORTABLE.pdf) [\\_FULL\\_CRACK\\_PORTABLE.pdf](https://www.ocacp.com/wp-content/uploads/2022/11/DESCARGAR_CADWORX_2012_FULL_CRACK_PORTABLE.pdf) <http://www.male-blog.com/2022/11/21/tamil-baby-boy-names-183-pdf-best-2/> [https://serep.kg/wp-content/uploads/2022/11/hot\\_door\\_cadtools\\_1122\\_for\\_adobe\\_ill](https://serep.kg/wp-content/uploads/2022/11/hot_door_cadtools_1122_for_adobe_illustrator_win_x64.pdf) [ustrator\\_win\\_x64.pdf](https://serep.kg/wp-content/uploads/2022/11/hot_door_cadtools_1122_for_adobe_illustrator_win_x64.pdf) <http://ballyhouracampervanpark.ie/wp-content/uploads/2022/11/berhar.pdf> <https://www.be-art.pl/wp-content/uploads/2022/11/daletal.pdf> [http://southfloridafashionacademy.com/2022/11/21/save-halloween-city-of-witches](http://southfloridafashionacademy.com/2022/11/21/save-halloween-city-of-witches-game-hackedl/)[game-hackedl/](http://southfloridafashionacademy.com/2022/11/21/save-halloween-city-of-witches-game-hackedl/)

<https://urbanjungle1984.com/wp-content/uploads/2022/11/hiabale.pdf>